### 高新兴科技集团股份有限公司

## 关于召开 2016 年第二次临时股东大会的提示性公告

本公司及董事会全体成员保证信息披露的内容真实、准确和完整,没有虚 假记载、误导性陈述或重大遗漏。

2016 年 1 月 1 日,高新兴科技集团股份有限公司(以下简称"公司")在中 国证监会指定创业板信息披露网站刊登了《关于召开 2016 年第二次临时股东大 会通知的公告》,本次股东大会将通过深圳证券交易所交易系统和互联网投票系 统向股东提供网络形式的投票平台,现公告公司关于召开 2016 年第二次临时股 东大会通知的提示性公告。

#### 一、召开会议的基本情况

1、股东大会届次:本次股东大会为 2016 年度第二次临时股东大会。

2、股东大会的召集人:公司第三届董事会。公司第三届董事会第三十次会 议(临时)于 2015 年 12 月 31 日审议通过了《关于召开公司 2016 年第二次临时 股东大会的议案》,决定于 2016 年 1 月 18 日(星期一)召开公司 2016 年第二次 临时股东大会。

3、会议召开的合法、合规性:董事会召开本次股东大会会议符合《公司法》、 《中华人民共和国证券法》、《深圳证券交易所创业板股票上市规则》、《上市公司 股东大会规则》等有关法律、法规、规则以及《公司章程》的规定。

4、会议召开的日期、时间:

(1)现场会议日期和时间:2016 年 1 月 18 日(星期一)下午 2:30。

(2)网络投票日期和时间:2016 年 1 月 17 日-2016 年 1 月 18 日。

其中,通过深圳证券交易所交易系统进行网络投票的具体日期和时间为: 2016 年 1 月 18 日 9:30-11:30、13:00-15:00;通过深圳证券交易所互联网投票系 统开始投票的日期和时间为2016年1月17 日下午15:00,结束日期和时间为2016 年 1 月 18 日下午 15:00。

5、会议的召开方式:本次股东大会采取以现场投票和网络投票相结合的方

式召开。公司将通过深圳证券交易所交易系统和互联网投票系统 (http://wltp.cninfo.com.cn)向公司股东提供网络形式的投票平台,股东可以在 网络投票时间内通过上述系统行使表决权。公司股东应选择现场投票、网络投票 中的一种方式,如果同一表决权出现重复投票表决的,以第一次投票表决结果为 准。

6、出席对象:

(1)在股权登记日持有公司股份的股东。

本次股东大会的股权登记日为 2016 年 1 月 13 日。于股权登记日 2016 年 1 月 13 日下午收市时在中国结算深圳分公司登记在册的公司全体股东均有权出席 股东大会,并可以以书面形式委托代理人出席会议和参加表决,该股东代理人不 必是本公司股东。

(2)公司董事、监事和高级管理人员。

(3)公司聘请的律师。

7、会议地点:广东省广州市萝岗区科学城开创大道 2819 号本公司七楼会议 室。

#### 二、会议审议事项

(一)《关于提名贾幼尧先生为公司第三届董事会董事的议案》。

上述议案已获公司第三届董事会第三十次会议(临时)审议通过,具体内容 详见公司于 2016 年 1 月 1 日在中国证监会指定信息披露网站巨潮资讯网上披露 的《高新兴科技集团股份有限公司第三届董事会第三十次会议(临时)决议的公 告》及相关文件。

根据《上市公司股东大会规则(2014 年修订)》的要求,本次会议审议的议 案对中小投资者的表决单独计票,并及时公开披露。中小投资者是指以下股东以 外的其他股东:

1、本公司董事、监事、高级管理人员;

2、单独或合计持有上市公司 5%以上股份的股东。

#### 三、会议登记方法

1、登记方式:

(1)法人股东应由法定代表人或法定代表人委托的代理人出席会议。法定 代表人出席会议的,应持法人股东股票账户卡、加盖公章的营业执照复印件、法

定代表人证明书及身份证前来办理登记手续;法定代表人委托代理人出席会议的, 代理人应持代理人本人身份证、加盖公章的营业执照复印件、法定代表人出具的 授权委托书(详见附件二)、法定代表人证明书、法人股东股票账户卡前来办理 登记手续;

(2)自然人股东应持本人身份证、股票账户卡前来办理登记手续;自然人 股东委托代理人的,代理人应持本人身份证、授权委托书(详见附件二)、委托 人股票账户卡前来办理登记手续;

(3)异地股东可采用信函或传真的方式登记。股东请仔细填写《参会股东 登记表》(详见附件一),以便登记确认。信函或传真以抵达本公司的时间为准。 来信请寄:广东省广州市萝岗区科学城开创大道 2819 号,高新兴董事会办公室 (证券部)收,邮编:510530,(信封请注明"股东大会"字样)。不接受电话登记。

2、登记时间:2016年1月15日(星期五)上午9:00-11:30、下午14:00-17:30

3、登记地点:公司董事会办公室(证券部)

#### 四、参加网络投票的具体操作流程

本次股东大会向股东提供网络投票平台,网络投票包括交易系统和互联网投 票系统(http://wltp.cninfo.com.cn)投票,网络投票程序如下:

#### (一)通过深交所交易系统投票的程序

1、投票代码:365098

2、投票简称: "高新投票"

3、投票时间:本次股东大会通过交易系统进行网络投票的时间为2016年1 月18日(星期一)9:30-11:30 、13:00-15:00,投票程序比照深圳证券交易所新股 申购业务操作。

4、在投票当日, "高新投票""昨日收盘价"显示的数字为本次股东大会审议 的议案总数。

5、通过交易系统进行网络投票的操作程序:

(1)进行投票时买卖方向应选择"买入"。

(2)在"委托价格"项下填报股东大会议案序号,1.00 元代表议案 1。

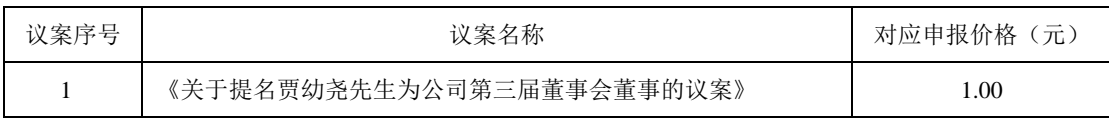

(3)在"委托数量"项下填报表决意见:1 股代表同意,2 股代表反对,3 股

代表弃权。

(4)投票举例

①如果股东对议案 1 投同意票,申报如下:

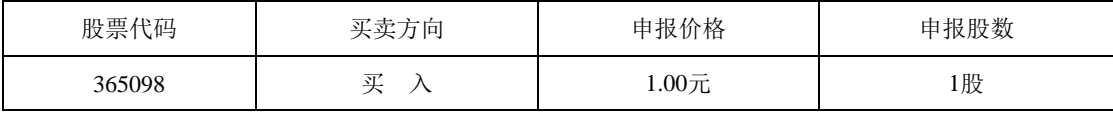

②如果股东对议案 1 投反对票,申报如下

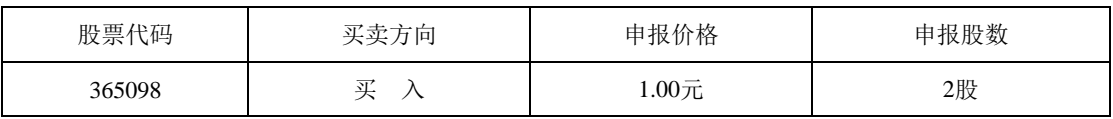

(5)对同一议案的投票只能申报一次,不能撤单。

(6)不符合上述规定的投票申报无效,深交所交易系统作自动撤单处理, 视为未参与投票。

#### (二)通过互联网投票系统的投票程序

1、通过互联网投票系统开始投票的时间为 2016年1月17日下午 15:00, 结 束时间为 2016 年 1 月 18 日下午 15:00。

2、股东获取身份认证的具体流程

股东需根据《深圳证券交易所投资者网络服务身份认证业务指引(2014 年 10 月修订)》的规定办理身份认证,取得"深交所数字证书"或"深交所投资者 服务密码"。

(1)申请服务密码的流程

登陆网址: http://wltp.cninfo.com.cn 的密码服务专区注册, 填写"姓名"、"证 券账户号"等相关信息并设置服务密码,如申请成功,系统会返回一个数字的激 活校验码。

(2)激活服务密码

股东通过深交所交易系统比照买入股票的方式,凭借"激活校验码"激活服务 密码。

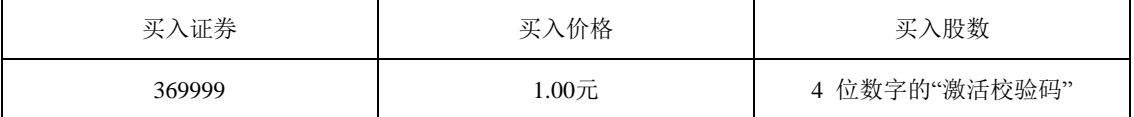

服务密码在申报 5 分钟后将成功激活。服务密码激活后长期有效,在参加其 他网络投票时不必重新激活。密码激活后如遗失可通过交易系统挂失,挂失后可 重新申请,挂失方法与激活方法类似:

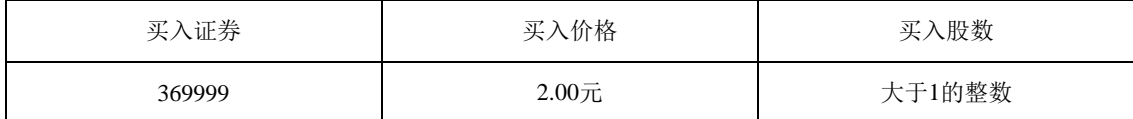

申请数字证书的,可向深圳证券信息公司或其委托的代理发证机构申请。

3、股东根据获取的服务密码或数字证书登录网址 http://wltp.cninfo.com.cn, 在规定时间内通过深交所互联网投票系统进行投票。

(1)登录 http://wltp.cninfo.com.cn,在"上市公司股东大会列表"选择"高新 兴科技集团股份有限公司 2016 年第二次临时股东大会投票"。

(2) 讲入后点击"投票登录", 选择"用户名密码登录", 输入您的"证券账户 号"和"服务密码";已申领数字证书的投资者可选择 CA 证书登录。

(3)进入后点击"投票表决",根据网页提示进行相应操作。

(4)确认并发送投票结果。

#### (三)网络投票其他注意事项

1、网络投票系统按股东账户统计投票结果,如同一股东账户通过深交所交 易系统和互联网投票系统两种方式重复投票,股东大会表决结果以第一次有效投 票结果为准。

2、股东大会有多项议案,某一股东仅对其中一项或者几项议案进行投票的, 在计票时,视为该股东出席股东大会,纳入出席股东大会股东总数的计算;对于 该股东未发表意见的其他议案,视为弃权。

3、查询投票结果:股东可在完成投票当日 18:00 后登录深圳证券交易所互 联网投票系统(http://wltp.cninfo.com.cn)点击"投票查询"功能,可以查看个 人网络投票结果,或通过投票委托的证券公司营业部查询。"投票查询"功能既 可以查询互联网投票记录也可以查询交易系统投票记录。

#### 五、其他事项

1、联系人:陈婧、汪正武

联系电话: 020-32068888

传 真:020-32032888

电子邮箱:irm@gosuncn.com

2、本次会议会期暂定为半天,与会股东或委托代理人的费用自理。

3、单独或者合计持有公司3%以上股份的股东,可以将临时提案于会议召开 十天前书面提交给公司董事会。

### 六、备查文件

经与会董事签字并加盖董事会印章的公司第三届董事会第三十次会议(临时) 决议。

特此公告。

高新兴科技集团股份有限公司

## 董 事 会

#### 二〇一六年一月十四日

- 附件一 2016年第二次临时股东大会参会股东登记表
- 附件二 2016年第二次临时股东大会授权委托书

附件一:

# 高新兴科技集团股份有限公司

# **2016**年第二次临时股东大会参会股东登记表

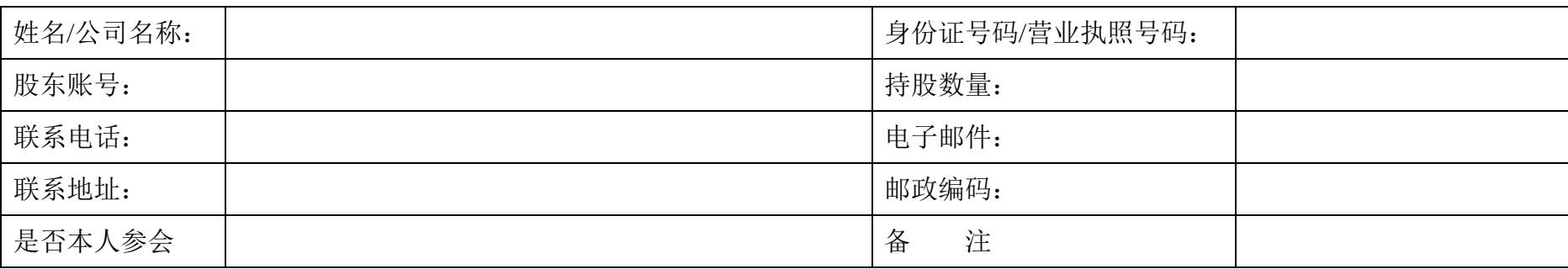

注:本表复印有效

附件二:

# 高新兴科技集团股份有限公司 **2016**年第二次临时股东大会授权委托书

兹委托\_\_\_\_\_\_\_\_\_\_\_\_\_\_\_\_(先生/女士)代表本公司/本人出席高新兴科技集 团股份有限公司2016年第二次临时股东大会,并代表本公司/本人对会议审议的 各项议案按照本委托书的指示行使表决权,并代为签署本次会议需要签署的相关 文件。本公司/本人对本次股东大会议案的表决意见如下:

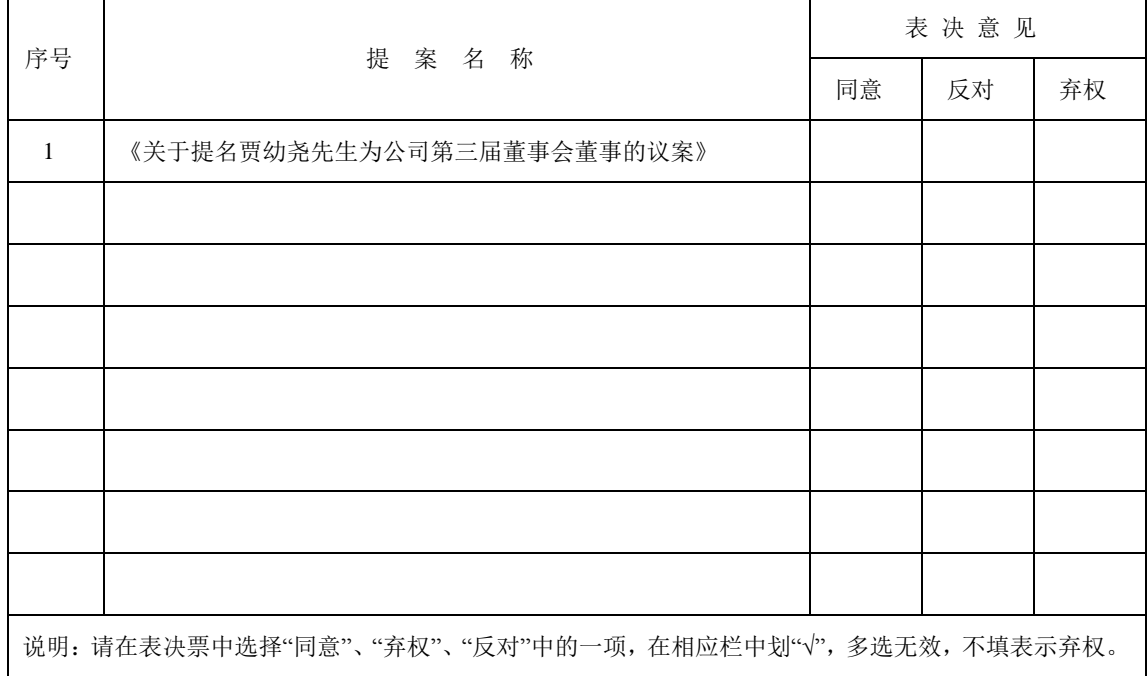

委托人签名(盖章): \_\_\_\_\_\_\_\_\_\_\_\_\_

委托人营业执照/身份证号码:

委托人持股数量: 委托人证券账户号码:

受托人签名: \_\_\_\_\_\_\_\_\_\_\_\_

受托人身份证号码: \_\_\_\_\_\_\_\_

委托日期: \_\_\_\_\_\_\_\_\_\_\_\_\_ 委托期限: \_\_\_\_\_\_\_\_\_\_

注:1、若委托人为法人股东,需法定代表人签名并加盖公章

2、授权委托书需为原件